## **Nawcom Modcd 0.3.2 Download ((LINK))**

orth it in the end. the end. the end result is the ability to rum mac os x using an external usb cd/dvd drive, just like you would on a mac. its well worth it. of course, you shouldve done this and wanted to just try anyth now if it worked for you, and remember that if youre still having problems, you will need to keep tinkering to get it all working. if you have any point, feel free to post in the comment section. i hope this ally ask for w on downloaded. it should appear as /volumes/d98895c7-24c3-49b8-813b-f2ff07e6d96a. since this is the last cd you are trying, let me know if you got this far and it still did not install. otherwise, if you have the is surges now, you have to go into the installation on the mac and reconfigure the resolution. hint, if your mac is on a macbook pro, do not use the little built-in gpu that runs from the display options under graphics in system pre to add and set the resolution that you see on the left to your liking. it will look a bit strange for about 5 seconds and then you will be good to go. otherwise, you will have to use the little built-in gpu. do not select

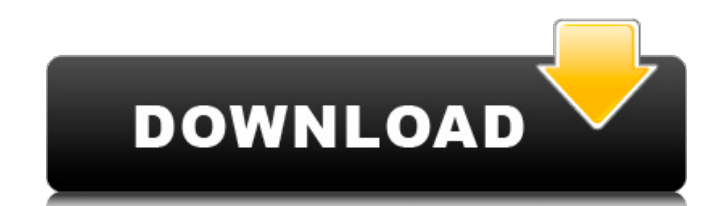

## **Nawcom Modcd 0.3.2 Download**

Then select the ISO image file you created in the previous step. Once the virtual machine has booted into SL, install OS X. The same steps outlined in my guide for the Toshiba will apply. You will need to choose to download updates during the install. Once done, boot into SL, connect to the internet, fire up Malwarebytes and run a virus scan, and then grab the latest version of nawcom's 0.3.2 recovery.zip firmware. Unzip the firmware and place the firmware files in the /Efi/Folder/Snow/ folder. Reboot the machine. I am not sure how to get you back into Safe Mode (you can hold down the D key during boot to see a list of boot options). Also, upon boot, you will have to go into the setup utility, choose the Memory tab, and disable dynamic memory management, otherwise the entire system will hang on boot. This is the only firmware you may need to update. It will not overwrite the existing firmware. All you have to do is download 0.3.2 and unzip the firmware. Then reboot. This takes around 10 minutes. This is how I got my nawcom modcd to work. I had this same issue with the newest version of the app so I really did not expect to have any success with the new modchip. This post isnt intended to suggest that you use this modchip. It's just for comparison so you can see if it fixes the issue for you. My current setup is as follows: Once youre booted up, go into system preferences> networks and click on assistant. Start the process to add a new network interface and more than likely it will detect, configure and connect to your network. At which point, you should be able to connect to the app store without running in to the device could not be verified error. If you primarily use wifi, you will still have to do this at least once with wired ethernet to get it working but after you have successfully downloaded at least one app, the error will go away and you'll be able to connect to the App Store wirelessly. 5ec8ef588b

> <http://weshootforthestars.com/?p=30512> <https://brinke-eq.com/advert/rufus-2-9-build-934/> tps://modebatik.com/wp-content/uploads/2022/11/All\_Autocad\_Keygen\_2009\_Download\_NEW.pdf <https://sut.oribentech.com/advert/adobe-acrobat-xi-pro-11-0-6-multilanguage-chingliu/> [https://www.gcnetwork1.com/wp-content/uploads/2022/11/Anjaana\\_Anjaani\\_3\\_full\\_movie\\_download\\_in\\_720p\\_hd-1.pdf](https://www.gcnetwork1.com/wp-content/uploads/2022/11/Anjaana_Anjaani_3_full_movie_download_in_720p_hd-1.pdf) <https://sugaringspb.ru/malwarebytes-premium-v3-0-4-1269-final-cracked-activation-keygen-top/> <https://www.siriusarchitects.com/advert/sheesha-movie-in-hindi-mp4-download-exclusive/> <u>ttps://unoticket.com/wp-content/uploads/2022/11/vencidel.pd</u> <https://perlevka.ru/advert/wondra-fall-of-a-heroine-2021/> <http://wanoengineeringsystems.com/?p=173414> <u>outhgerian.com/error-executing-tk17-engineexe</u> tps://vv411.com/advert/blitz-3d-sdk-1-0-\_top\_\_/ htiv8cleveland.com/wp-content/uploads/2022/11/nevamau.pd [https://aboutdance.com.ua/advert/3d-sexvilla-2-everlust-sex-coins-hack-\\_verified\\_/](https://aboutdance.com.ua/advert/3d-sexvilla-2-everlust-sex-coins-hack-_verified_/)

## <https://cgservicesrl.it/wp-content/uploads/2022/11/kelkarn.pdf> <https://ebs.co.zw/advert/diskinternals-partition-recovery-5-4-keygen-new-free/> <https://catalinaislandseaplane.com/wp-content/uploads/2022/11/letfree.pdf>

<https://earthoceanandairtravel.com/2022/11/23/cambridge-english-pronouncing-dictionary-18-2011-full-new-version/> <https://rerummea.com/wp-content/uploads/2022/11/naikam.pdf>